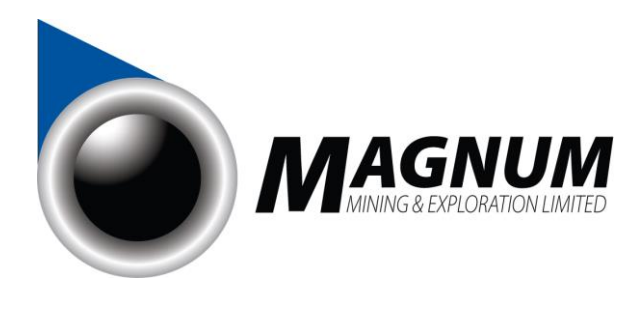

9 July 2021

# **Magnum Mining and Exploration Limited**

## **VIRTUAL MEETING GUIDE AND NOTICE OF MEETING**

Magnum Mining Exploration Limited (ASX:MGU) (**Company**) wishes to advise Shareholders that it is convening an extraordinary general meeting of Shareholders at 10:00 am (AEST) on 20 July 2021 (**Meeting**) at HLB Man Judd, Level 9, 575 Bourke Street, Melbourne VIC 3000 Australia.

Shareholders will able to physically attend the Meeting and participate in the Meeting via teleconference, with online voting provided by the Company's Share Registrar, Computershare. Further, all resolutions will be decided on a poll. The poll will be conducted based on votes submitted by proxy and by Shareholders voting online vote at the Meeting in accordance with the instructions below.

Directors encourage all shareholders to lodge a directed proxy form prior to the Meeting, under which the Chair is appointed as your proxy to ensure the proxy will be in attendance at the Meeting. If a person other than the Chair is appointed as proxy, the proxy will revert to the Chair in the absence of the appointed proxy holder's attendance at the Meeting.

#### **How Shareholders can participate**

Shareholders will be able to participate in the Meeting by:

(a) voting their Shares prior to the Meeting by lodging the proxy form (example) attached to the Notice of Meeting by no later than 10:00 am (AEST) on 18 July 2021;

(b) lodging questions in advance of the Meeting by emailing the questions to the Company Secretary at [john@mmel.com.au;](mailto:john@mmel.com.au) and/or

(c) attending the Meeting by teleconference (which will include listening, asking questions, and voting in the manner set out below during the Meeting).

#### **How to join the Meeting online**

To join the Zoom Meeting, you need to click on the link below and register your details in advance of the Meeting:

## **Register in advance for this webinar:**

[https://us02web.zoom.us/webinar/register/WN\\_x44eL1hCSy2D5BBpVE72NQ](https://us02web.zoom.us/webinar/register/WN_x44eL1hCSy2D5BBpVE72NQ)

After registering, you will receive a confirmation email containing the information about joining the Meeting.

## **How to submit your votes during the Meeting**

Arrangements have been made with the Company's Share Registrar for Shareholders who wish to participate in, and vote online at the Meeting. Please follow the instructions below:

Step 1: Visit [https://web.lumiagm.com/331408233](https://urldefense.proofpoint.com/v2/url?u=https-3A__web.lumiagm.com_331408233&d=DwMFAg&c=XYrWdXnqoGVNRPOyUELP3IXCOEKnVf1zLk3mv6_0vws&r=PgsLxxPPs-jD1UwPcwxrzltUgYSkUaOY1teF3ERB9h0M79WZ9XLpgtLaWsjnTrqd&m=WGQ0Jol2T06pGBez0TNWY0268NGMKUi0fBckkgYwTg8&s=LlqGoWT9kEkVn3woAVM6a9oQTlysX6bB-vHtA75UOB8&e=)

#### **Magnum Mining & Exploration Ltd**

ABN: 70 003 170 376 Suite 2, Churchill Court, 234 Churchill Avenue, Subiaco WA 6008 PO Box 8209, Subiaco East WA 6008 Tel: +61 8 6280 0245 Fax: +61 8 9381 2855 Email: info@mmel.com.au Web: www.mmel.com.au

Step 2: Enter username (SRN or HIN) and password (Postcode or Country code)

Step 3: When the poll is open, the vote icon will be accessible by selecting the voting icon at the top of your screen.

Step 4: Select your voting option (For/Against/Abstain) for each resolution. A message will appear at the top of the screen indicating the number of resolutions that you have voted on.

If you have any queries regarding your shareholding or the upcoming Magnum Extraordinary General Meeting please contact Computershare on 1800 783 447 (within Australia), +61 03 9473 2555 (outside Australia or email via email at [webqueries@computershare.com.au](mailto:webqueries@computershare.com.au)

The situation regarding COVID-19 is constantly evolving and the Company is following the health advice of the Australian Government. If it becomes necessary or appropriate to make alternative arrangements to those set out above, the Company will notify Shareholders accordingly via the Company's website at <https://www.mmel.com.au/site/investor-information/ASX-Announcements> and the ASX Company's Announcement Platform at asx.com.au (ASX: MGU).

As a valued Shareholder of the Company, we look forward to your participation in the Meeting.

Authorised by the Magnum Mining and Exploration Limited Board

Enquiries: (+61 438 014 304)

John Dinan Company Secretary